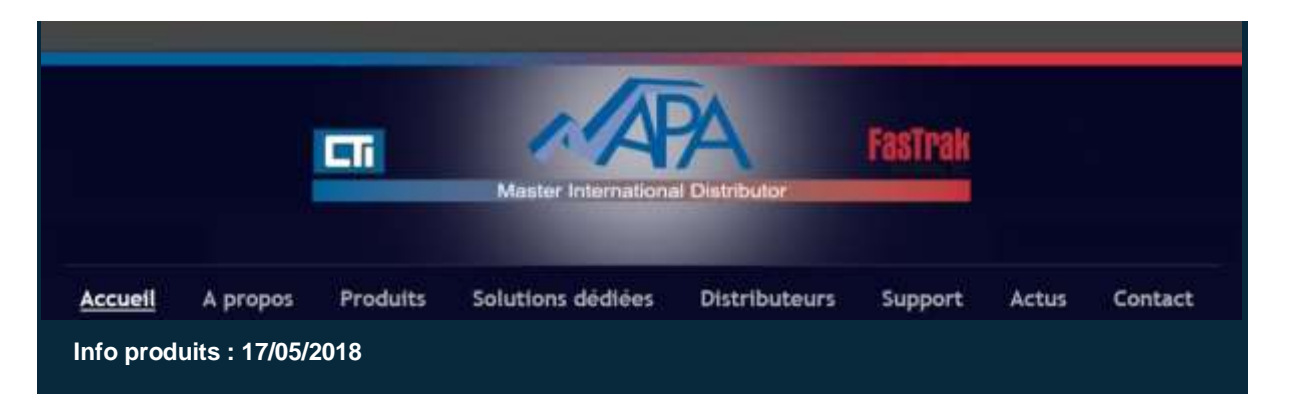

## FTSolution for APT® V1.3.6

Nous sommes heureux de vous informer qu'une nouvelle version de **FTSolution for APT® V1.3.6** est disponible en téléchargement. Voir les détails de la version en cliquant ici : **[HISTORIQUE DES VERSIONS](http://www.fast-soft.com/plugins/content/content.php?content.278)**

Cette nouvelle version de FTSolution for APT®, disponible en téléchargement gratuit sur le site web de FasTrak, peut être immédiatement installée et utilisée si une licence est en cours de maintenance.

**DOWNLOAD** [Téléchargez maintenant](http://www.fast-soft.com/page.php?39) en tenant compte des recommandations techniques importantes ci-dessous.

**Les projets créés dans FTSolution for APT® sous les précédentes versions seront automatiquement mis à jour lorsqu'ils seront ouverts avec FTSolution for APT® version 1.3.0 ou ultérieure.**

**Dans le cadre de cette mise à jour, les projets qui sont dans un état de compilation incrémentielle seront automatiquement compilés de manière incrémentielle.**

**Immédiatement après la compilation automatique, FTSolution affichera l'écran Avertissement de mise à niveau du projet pour répertorier les projets mis à jour et un fichier upgrade130.log sera créé dans chacun de ces projets.**

**Il est fortement recommandé qu'un téléchargement complet immédiat soit effectué pour les projets concernés. Jusqu'à ce qu'un téléchargement complet soit effectué, l'option de téléchargement des modifications incrémentielles sera désactivée.**

**Pour voir quelle version de FTSolution pour APT® vous utilisez, sélectionnez l'élément de menu Help \ About FTSolution for APT. Le numéro de version est affiché sur la première ligne de la boîte About FTSolution for APT.**

De plus amples informations sur le logiciel **FTSolution for APT®** et ses options sont disponibles sur notre site Web.

Pour des questions techniques, n'hésitez pas à contacter notre équipe de support :

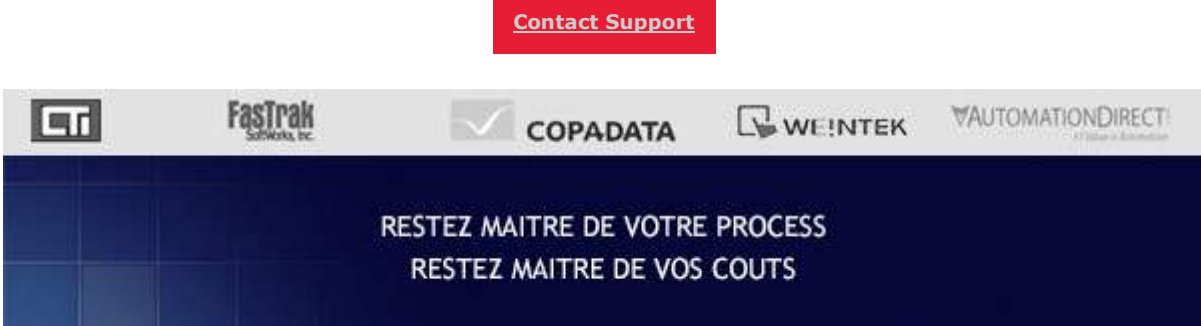